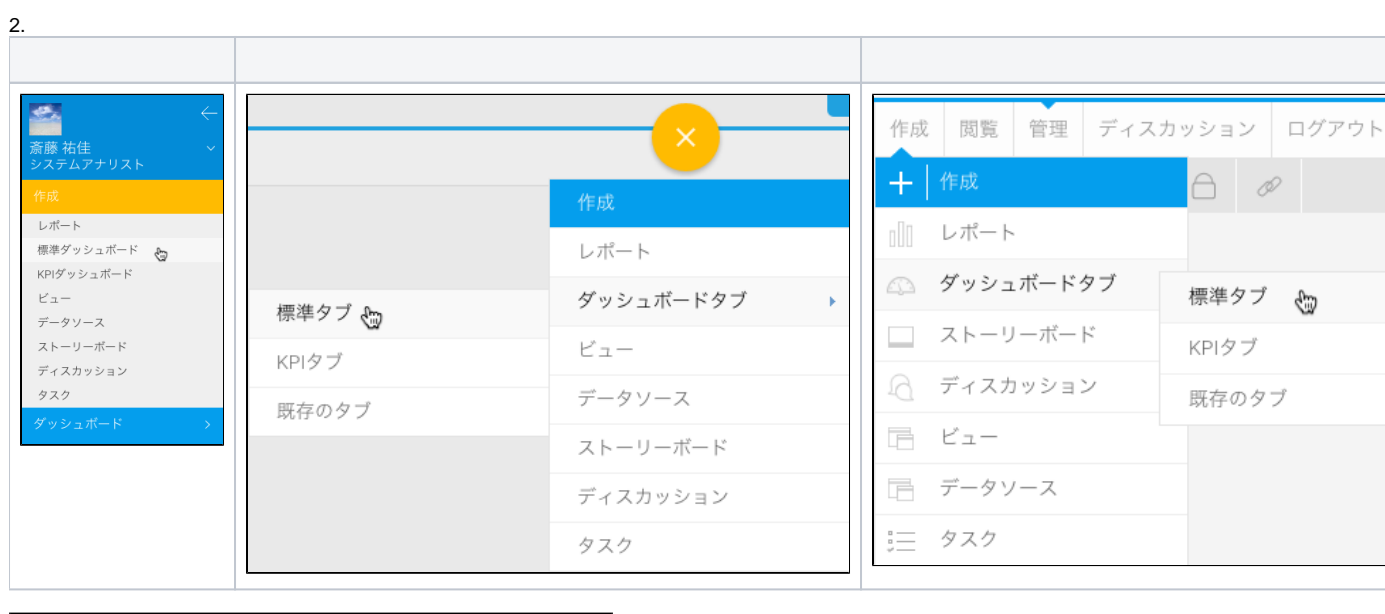

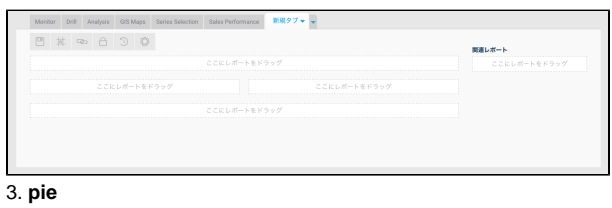

 $\ddot{\cdot}$ 

 $1.1$ 

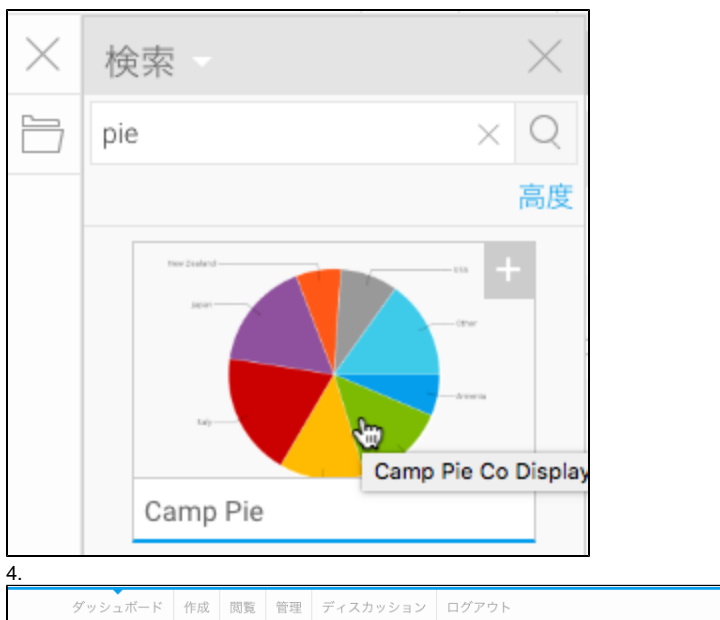

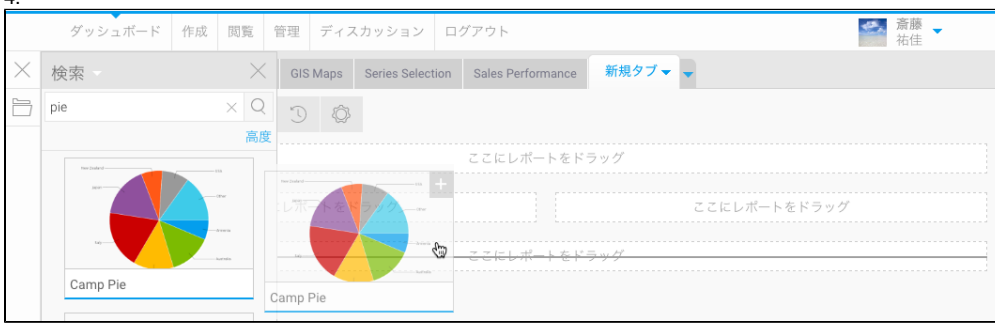

5.

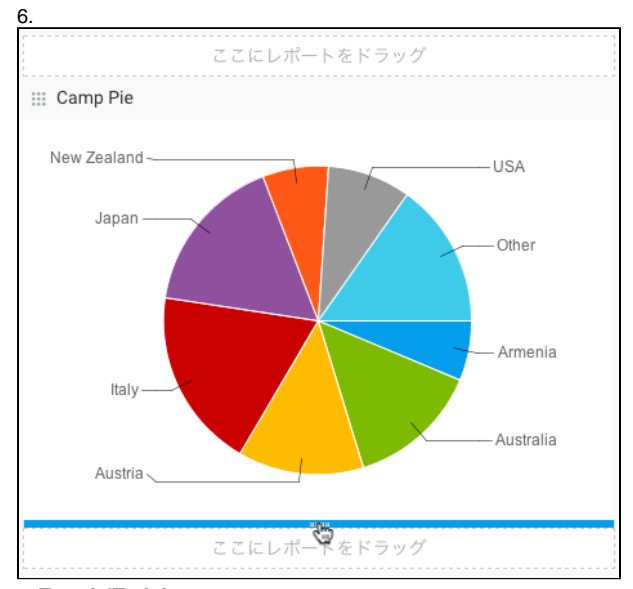

7. **TutorialTraining**

8.

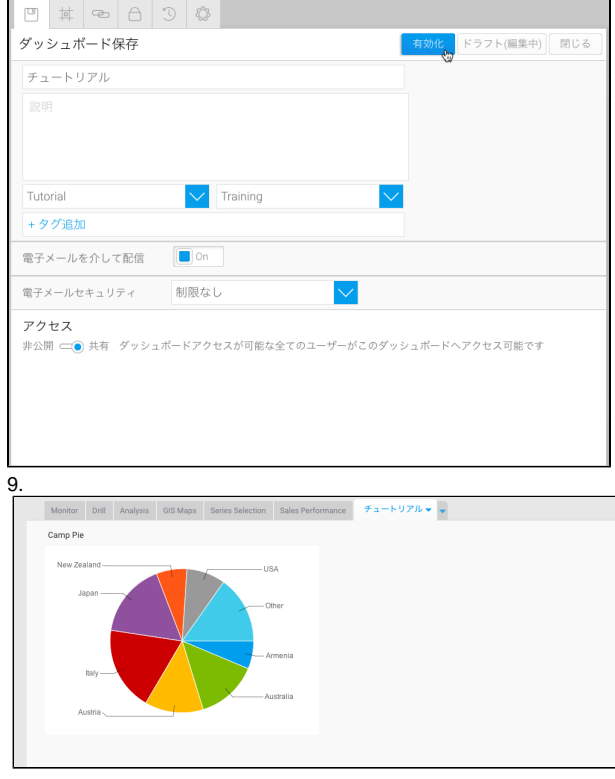

## Yellowfin